# **SKRIPSI**

# **PERANCANGAN DAN PEMBANGUNAN APLIKASI** *TRACING* **PENULARAN COVID**

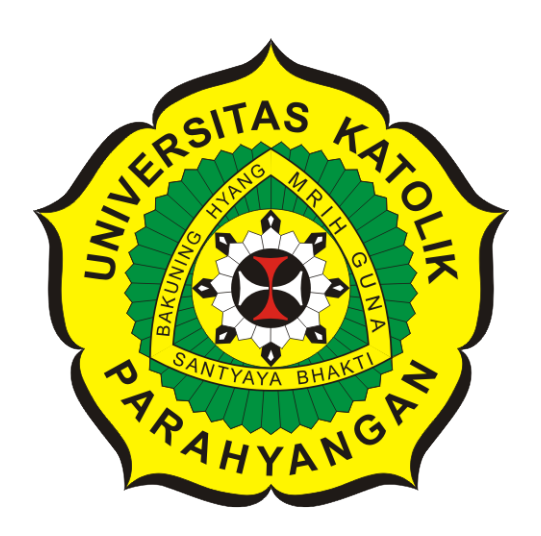

**Ralie Sebastian Darius**

**NPM: 2016730076**

**PROGRAM STUDI TEKNIK INFORMATIKA FAKULTAS TEKNOLOGI INFORMASI DAN SAINS UNIVERSITAS KATOLIK PARAHYANGAN 2022**

# **UNDERGRADUATE THESIS**

# **COVID TRANSMISSION TRACING APPLICATION DESIGN AND DEVELOPMENT**

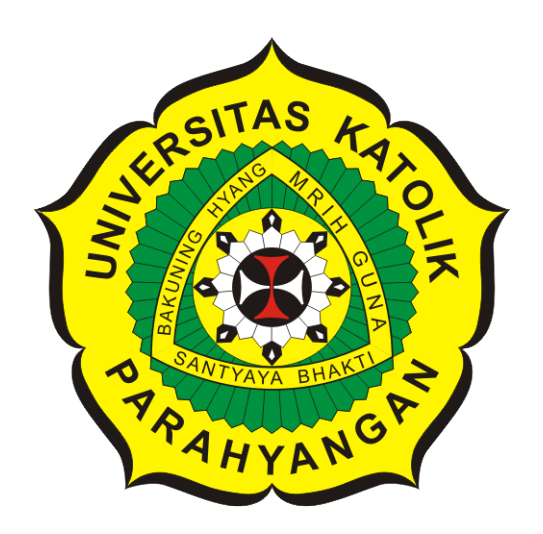

**Ralie Sebastian Darius**

**NPM: 2016730076**

**DEPARTMENT OF INFORMATICS FACULTY OF INFORMATION TECHNOLOGY AND SCIENCES PARAHYANGAN CATHOLIC UNIVERSITY 2022**

# **LEMBAR PENGESAHAN**

# **PERANCANGAN DAN PEMBANGUNAN APLIKASI** *TRACING* **PENULARAN COVID**

**Ralie Sebastian Darius**

**NPM: 2016730076**

**Bandung, 08 Juni 2022**

**Menyetujui,**

**Pembimbing** Digitally signed by Raymond Chandra Putra

**Raymond Chandra Putra, S.T., M.T.**

**Ketua Tim Penguji** Digitally signed by Keenan Adiwijaya Leman

**Keenan Adiwijaya Leman, M.T.**

**Anggota Tim Penguji** Digitally signed by Husnul<sup>KA</sup> Hakim

**Husnul Hakim, M.T.**

**Mengetahui,**

**Ketua Program Studi Mariskha Tri Adithia, P.D.Eng** Digitally signed by Mariskha Tri Adithia

# **PERNYATAAN**

Dengan ini saya yang bertandatangan di bawah ini menyatakan bahwa skripsi dengan judul:

#### PERANCANGAN DAN PEMBANGUNAN APLIKASI TRACING PENULARAN COVID

adalah benar-benar karya saya sendiri, dan saya tidak melakukan penjiplakan atau pengutipan dengan cara-cara yang tidak sesuai dengan etika keilmuan yang berlaku dalam masyarakat keilmuan.

Atas pernyataan ini, saya siap menanggung segala risiko dan sanksi yang dijatuhkan kepada saya, apabila di kemudian hari ditemukan adanya pelanggaran terhadap etika keilmuan dalam karya saya, atau jika ada tuntutan formal atau non-formal dari pihak lain berkaitan dengan keaslian karya saya ini.

Dinyatakan di Bandung, Tanggal 08 Juni 2022 **X971439858** 

Ralie Sebastian Darius NPM: 2016730076

#### **ABSTRAK**

COVID-19 merupakan virus yang dapat menyebar melalui kontak antarmanusia, baik itu kontak fisik ataupun non-fisik. Penyebaran secara fisik terjadi jika sesorang yang tidak tertular COVID-19 melakukan kontak fisik secara langsung dengan seseorang yang sudah tertular oleh COVID-19 sebelumnya, misalnya berjabat tangan atau berpelukan. Sedangkan kontak non-fisik bisa terjadi jika seseorang yang tidak tertular COVID-19 berpapasan dalam jarak kurang dari 1 meter dari seseorang yang telah tertular COVID-19. Penyebaran yang sangat cepat ini harus diimbangi dengan proses *tracing* yang baik. Dengan proses *tracing* yang baik dapat diketahui kemungkinan orang-orang yang tertular sehingga dapat dianjurkan untuk melakukan tindakan pencegahan agar penularan tidak semakin luas.

Pada penelitian ini dirancang sebuah aplikasi untuk membantu proses *tracing* kontak penularan COVID-19. Dalam sistem yang dibangun terdapat perangkat lunak berbasis web, perangkat lunak Android berbasis *mobile*, basis data, dan *web service*. Perangkat lunak berbasis web untuk menangani pengolahan data pengguna dan lokasi. Perangkat lunak berbasis *mobile* digunakan pengguna untuk melakukan *scan* kode QR kontak erat, *scan* kode QR lokasi *check-in*, melakukan *self-assessment*, melihat daftar kontak erat dan daftar *check-in* dalam 14 hari terakhir.

Aplikasi *tracing* penularan COVID-19 telah berhasil dibangun dan diuji. Pengujian fungsional dilakukan dengan mencoba fitur-fitur yang ada di aplikasi *tracing* penularan COVID-19. Sedangkan pengujian eksperimental dilakukan dengan melakukan *tracing* penularan terhadap kontak erat yang terdaftar didaftar kontak erat. Berdasarkan pengujian fungsional yang telah dilakukan, fitur-fitur aplikasi ini berjalan dengan baik dan sudah sesuai tujuan yang diinginkan. Sedangkan berdasarkan pengujian eksperimental yang telah dilakukan, proses *tracing* berhasil dilakukan dan dapat mendapatkan kemungkinan orang-orang yang tertular jika ada kasus positif yang terjadi.

**Kata-kata kunci:** COVID-19, *Tracing* Kontak, Android, *Web Service*, Kode QR

#### **ABSTRACT**

COVID-19 is a virus that can spread through human-to-human contact physical or non-physical contact. Physical spread occurs when someone who is not infected COVID-19 has direct physical contact with someone who has been infected by COVID-19 before, for example shaking hands or hugging. While non-physical contact can happen if someone who is not infected with COVID-19 passes in less than 1 meters from someone who has contracted COVID-19. This very fast spread must be balanced with a good tracing process. With a good tracing process it can be seen the possibility infected people so that it can be recommended to take preventive measures so that the spread does not spread.

In this study, an application was designed to assist the process of tracing contacts and COVID-19. In the system built there is web-based software, mobile-based Android software, databases, and web services. Web-based software for handles the processing of user and location data. Mobile based software is used users to scan the close contact QR code, scan the location QR code, do self-assessment, view close contact list and check-in list in the last 14 days.

The COVID-19 transmission tracing application has been successfully built and tested. Functional testing is done by trying the features in the COVID-19 transmission tracing application. While experimental testing is carried out by tracing the transmission of close contacts listed on the close contacts list. Based on functional testing that has been done, the features of this application are running well and are in accordance with the desired purpose. Meanwhile, based on the experimental tests that have been carried out, the tracing process is successfully done and able to get the possibility of people who are infected if there is a positive case that happened.

**Keywords:** COVID-19, Contact Tracing, Android, Web Service, QR Code

# **KATA PENGANTAR**

Puji dan syukur kehadirat Tuhan Yang Maha Esa atas segala berkat dan rahmat-Nya yang berlimpah sehingga penulis dapat menyelesaikan skripsi ini.

Selama proses penulisan skripsi ini penulis menyadari banyaknya dukungan dan bantuan dari berbagai pihak. Pada kesempatan ini penulis ingin mengucapkan terima kasih sebesar-besarnya kepada:

- 1. Keluarga yang sudah memberikan dukungan secara moral.
- 2. Bapak Raymond Chandra Putra, S.T., M.T. selaku dosen pembimbing yang sudah memberikan waktu, arahan dan bimbingan dari awal penulisan skripsi ini hingga akhirnya skripsi ini dapat selesai tepat waktu.
- 3. Seluruh dosen Program Studi Teknik Informatika UNPAR yang telah memberikan banyak ilmu dan pengalaman bagi penulis.
- 4. Semua pihak lainnya yang telah membantu dalam penyusunan skripsi ini, baik secara langsung ataupun tidak langsung.

Penulis menyadari skripsi ini jauh dari kata sempurna karena keterbatasan pengetahuan dan kemampuan penulis. Terlepas dari kekurangan skripsi ini, penulis berharap skripsi ini dapat bermanfaat bagi pembaca atau penerus penelitian ini.

Bandung, Juni 2022

Penulis

# **DAFTAR ISI**

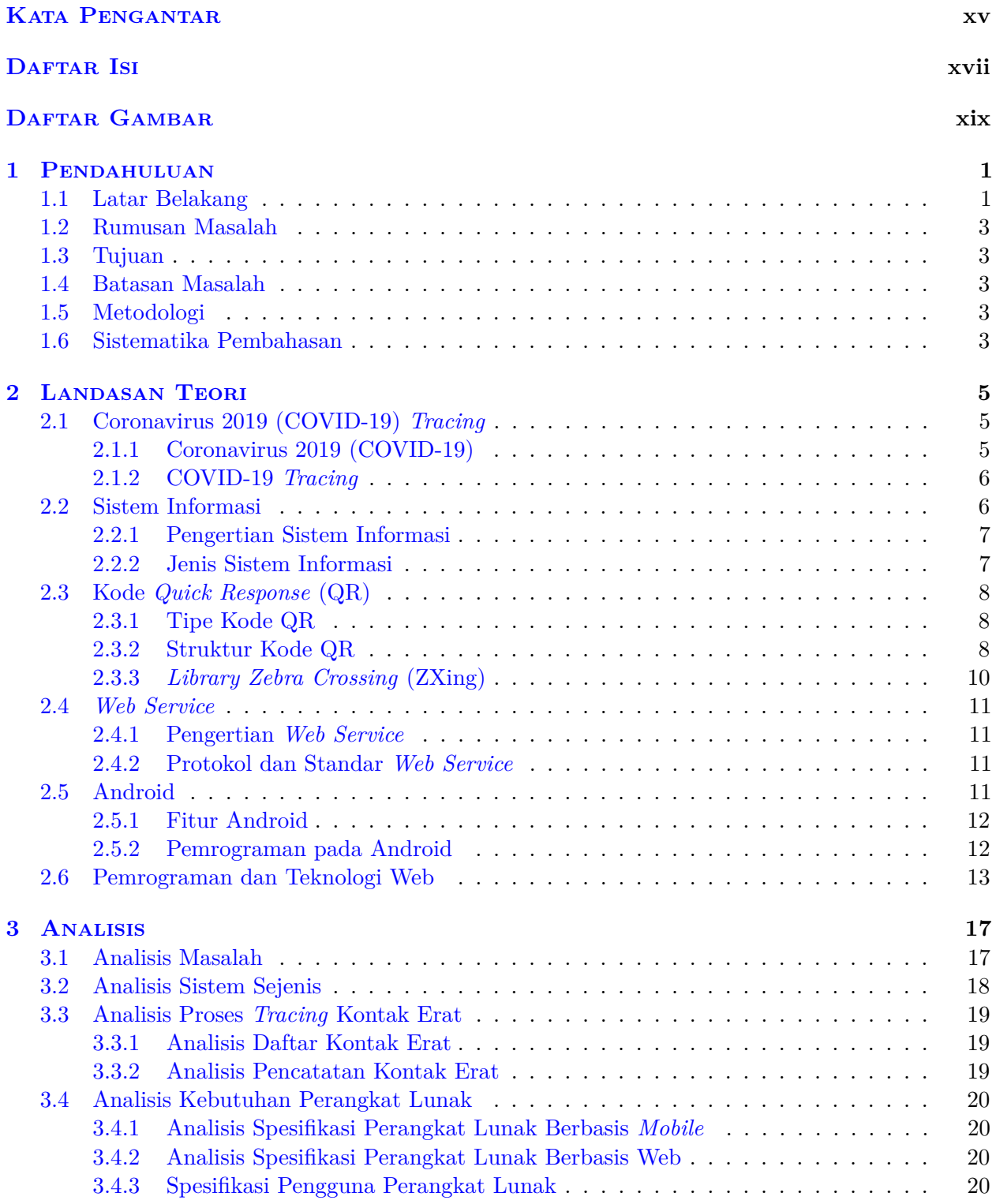

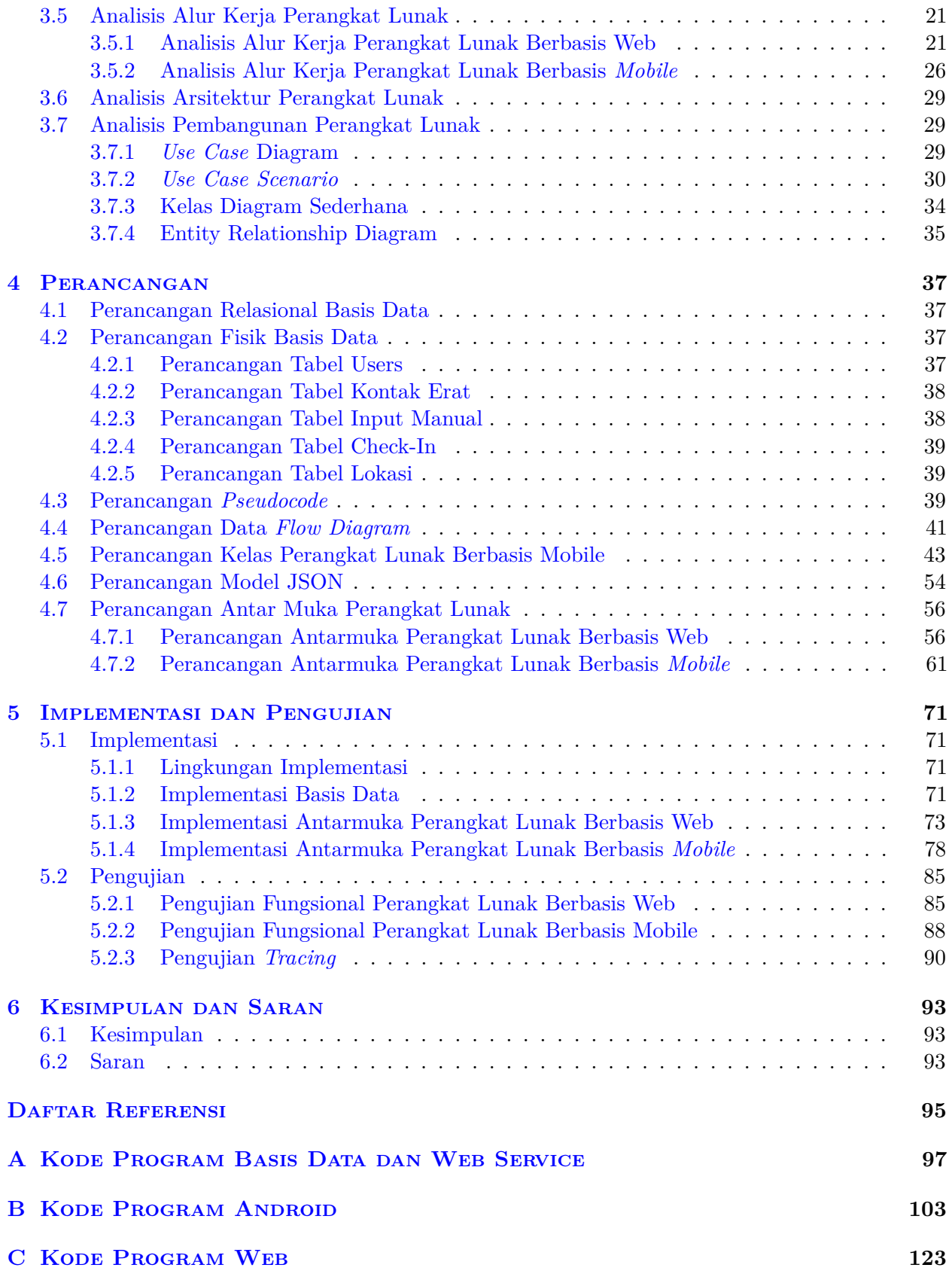

# **DAFTAR GAMBAR**

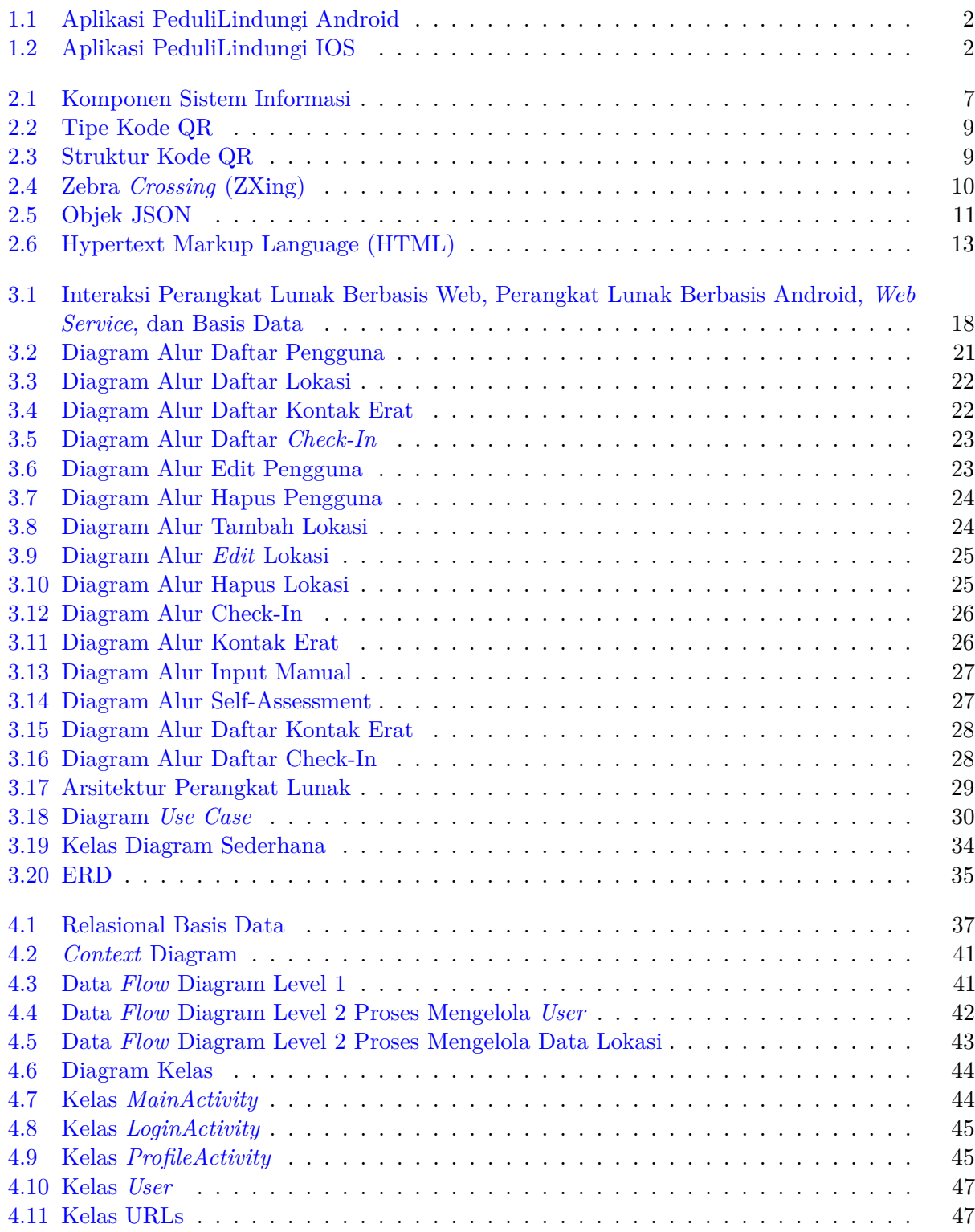

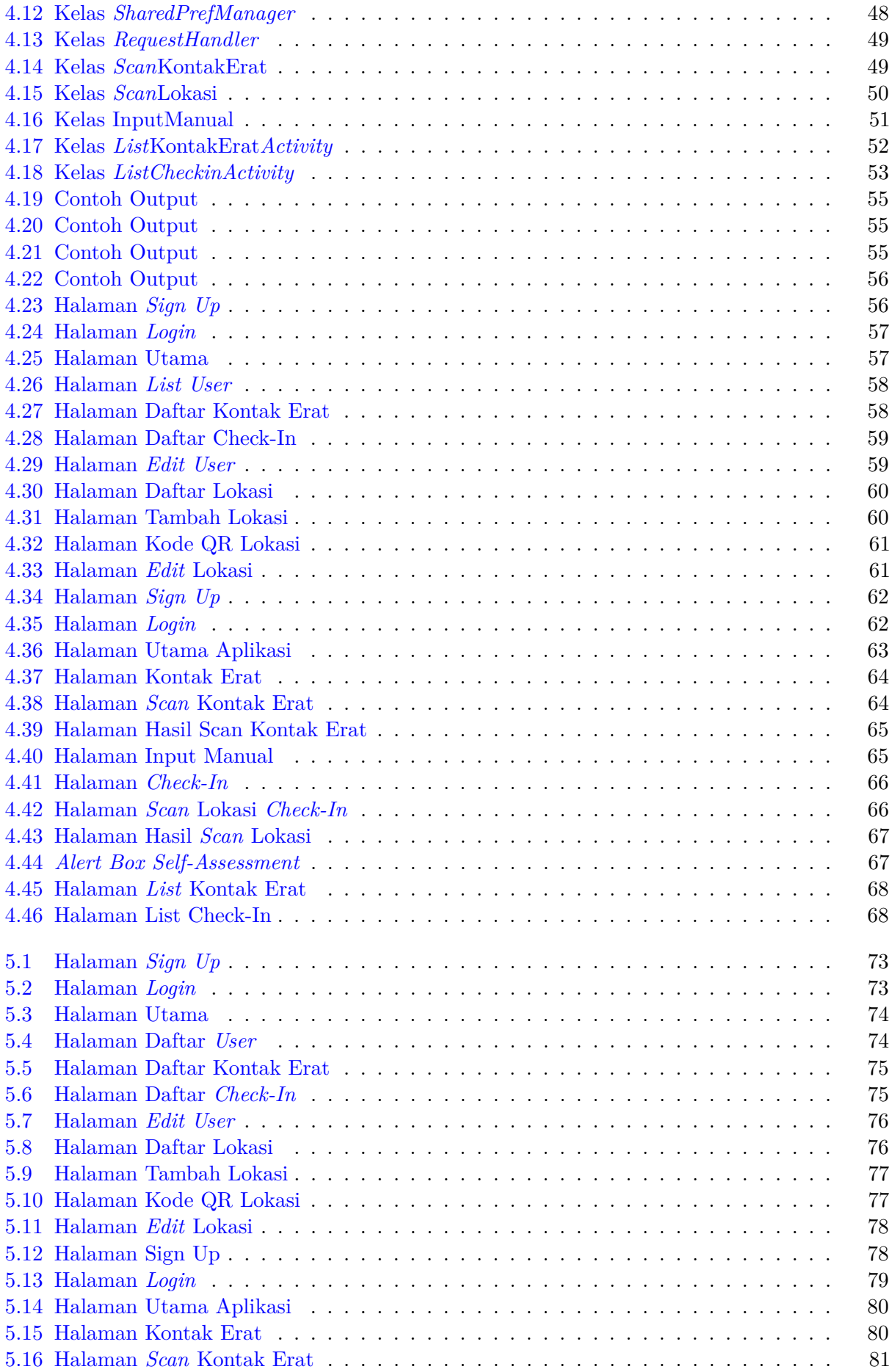

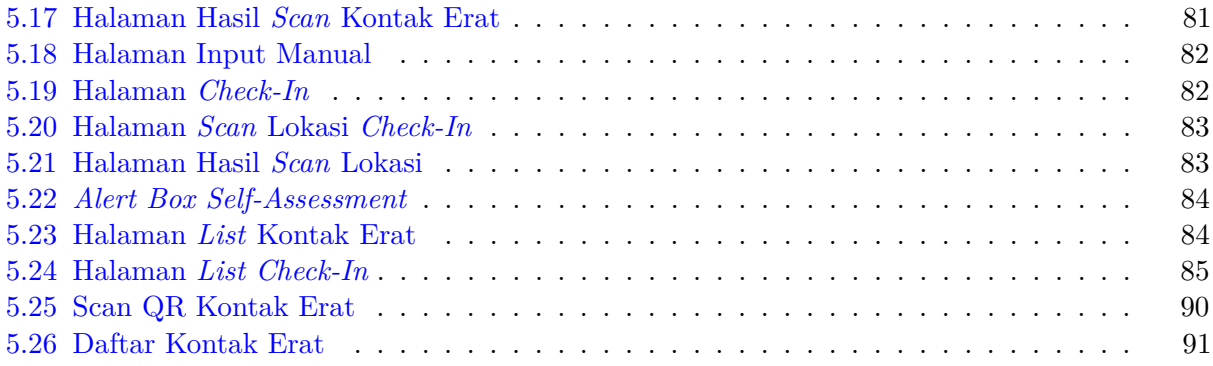

## **BAB 1**

#### **PENDAHULUAN**

#### **1.1 Latar Belakang**

Penyakit Coronavirus 2019 (COVID-19), adalah penyakit yang disebabkan oleh virus yang sangat menular dan menyebabkan sindrom pernafasan akut yang parah. COVID-19 telah memiliki efek bencana pada dunia yang mengakibatkan lebih dari 6 juta kematian di seluruh dunia pada Juni  $2022<sup>1</sup>$ , menjadi krisis kesehatan global paling berdampak sejak era pandemi influenza pada 1918. Setelah kasus pertama kali dilaporkan di Wuhan, Provinsi Hubei, Cina, pada akhir Desember 2019, coronavirus 2 (SARS-CoV-22) yang menyebar dengan cepat ke seluruh dunia dalam waktu singkat, memaksa *World Health Organization*(WHO) untuk menyatakannya sebagai pandemi global pada 11 Maret 2020<sup>2</sup>. Sejak dinyatakan sebagai pandemi global, COVID-19 telah melanda banyak negara di seluruh dunia dan telah membanjiri banyak sistem perawatan kesehatan. Pandemi juga telah mengakibatkan hilangnya mata pencaharian karena penutupan daerah yang berkepanjangan, yang memiliki efek terhadap ekonomi global. Membatasi penyebaran virus ini dan variannya telah menjadi masalah yang semakin mengkhawatirkan, dengan banyak negara yang mengalami gelombang kedua atau ketiga wabah penyakit virus ini terutama disebabkan oleh munculnya varian mutan dari virus.

COVID-19 merupakan virus yang dapat menyebar dengan sangat mudah yaitu melalui kontak antar manusia, baik itu kontak fisik ataupun non-fisik. Penyebaran secara fisik terjadi jika sesorang yang tidak tertular COVID-19 melakukan kontak fisik secara langsung dengan seseorang yang sudah tertular oleh COVID-19 sebelumnya, misalnya berjabat tangan atau berpelukan. Sedangkan kontak non-fisik bisa terjadi jika seseorang yang tidak tertular COVID-19 berpapasan dalam jarak kurang dari 1 meter dari seseorang yang telah tertular COVID-19. Penyebarannya yang tidak terkendali inilah yang menyebabkan sulitnya untuk mengendalikan penyebaran COVID-19.

Saat ini ada beberapa perangkat lunak berbasis *mobile*, yang menyediakan fitur untuk memudahkan proses *tracing* penularan COVID-19, salah satunya yaitu PeduliLindungi (lihat Gambar 1.1 dan Gambar 1.2). Aplikasi PeduliLindungi dikembangkan untuk membantu instansi pemerintah terkait dalam melakukan pelacakan untuk menghentikan penyebaran COVID-19. Aplikasi ini mengandalkan partisipasi masyarakat untuk saling membagikan data lokasinya saat bepergian agar penelusuran riwayat kontak dengan penderita COVID-19 dapat dilakukan.

Pada skripsi ini dikembangkan sebuah perangkat lunak berbasis web dan *mobile* yang dapat melakukan proses *tracing* penularan COVID-19. Perangkat lunak ini serupa dengan aplikasi PeduliLindungi, perangkat lunak ini dikembangkan karena pada aplikasi PeduliLindungi proses pelacakan yang dilakukan tidak dapat diketahui caranya. Selain itu sulit untuk mengakses data yang tersimpan di aplikasi PeduliLindgungi. Maka dari itu dikembangkan perangkat lunak ini untuk melakukan proses *tracing* penularan COVID-19. Proses *tracing* adalah proses menemukan, menganalisis, dan mengelola orang yang pernah terpapar COVID-19 untuk mencegah penularan lebih lanjut. Dengan menggunakan perangkat lunak tersebut, pengguna dapat melakukan pencatatan kontak erat serta pencatatan lokasi-lokasi yang didatangi. Daftar pencatatan kontak erat dan

 $1$ https://covid19.who.int/ (diakses pada 27 Mei 2022)

<sup>2</sup>https://www.who.int/director-general/speeches/detail/who-director-general-s-opening-remarks-at-the-mediabriefing-on-covid-19—11-march-2020 (diakses pada 27 Mei 2022)

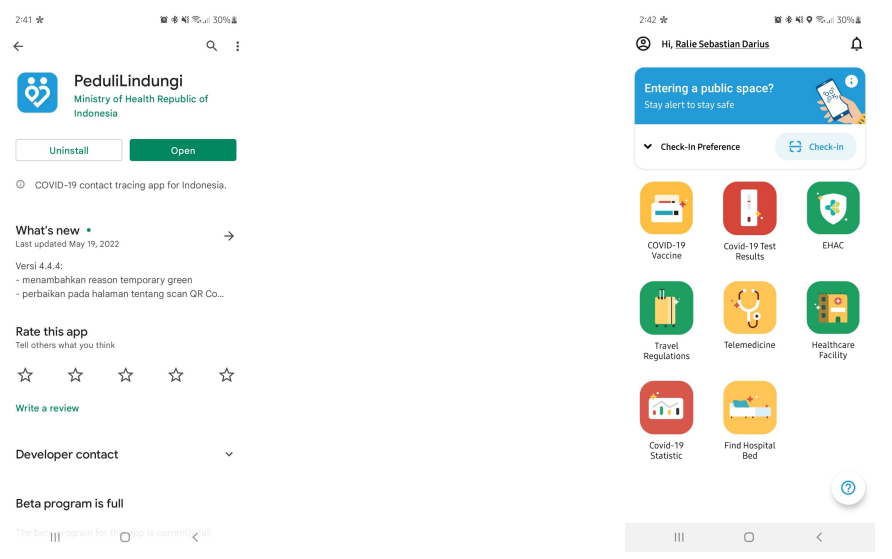

lokasi-lokasi yang didatangi untuk memudahkan proses *tracing* jika terjadi kasus positif.

(a) Aplikasi PeduliLindungi di Playstore. (b) Tampilan Aplikasi PeduliLindungi

Gambar 1.1: Aplikasi PeduliLindungi Android

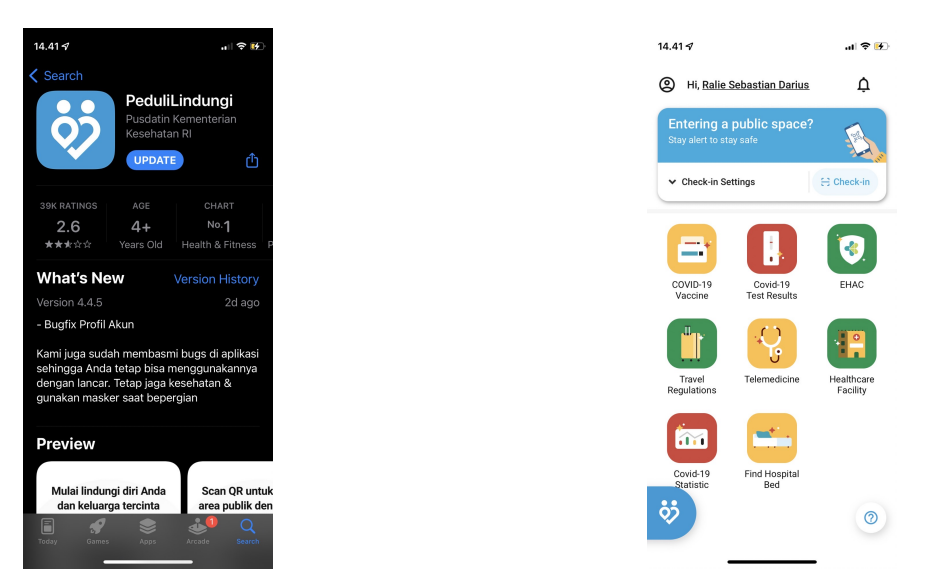

(a) Aplikasi PeduliLindungi di App Store. (b) Tampilan Aplikasi PeduliLindungi

Gambar 1.2: Aplikasi PeduliLindungi IOS

Perangkat lunak ini memanfaatkan *web service*, yang merupakan sarana untuk mengintegrasikan sistem yang berbeda dengan melibatkan sebuah protokol *web-based*, misalnya *Hypertext Transfer Protocol* (HTTP) atau *Simple Mail Transfer Protocol* (SMTP) sebagai sarana perpindahan data sederhana. *Web service* digunakan agar memungkinkan perpindahan data antara perangkat lunak dan basis data. Ide dari pemecahan masalah penularan COVID-19 adalah dengan membangun aplikasi *tracing* penularan COVID-19, yang dapat membantu melakukan *tracing* penularan COVID-19. Perangkat lunak ini mencatat kontak erat pengguna serta lokasi-lokasi yang didatangi pengguna. Proses pencatatan kontak erat dilakukan dengan melakukan *scan* kode QR terhadap orang yang ditemui dan melakukan *scan* kode QR lokasi yang didatangi. Hasil pencatatan digunakan untuk mendapatkan daftar kontak erat sehingga ketika ada kasus positif dapat dilakukan proses *tracing* agar dapat dilakukan tindakan pencegahan penyebaran.

# **1.2 Rumusan Masalah**

Rumusan masalah pada skripsi ini adalah sebagai berikut :

- 1. Bagaimana merancang aplikasi *tracing* penularan COVID-19 yang dapat membantu melakukan pelacakan penularan COVID?-19 ?
- 2. Bagaimana mengimplementasikan aplikasi *tracing* penularan COVID-19 untuk melakukan pelacakan penularan COVID-19 ?

### **1.3 Tujuan**

Berikut adalah tujuan yang ingin dicapai oleh aplikasi yang dibangun:

- 1. Merancang aplikasi *tracing* penularan COVID-19 yang dapat membantu melakukan pelacakan penularan COVID?-19.
- 2. Membangun aplikasi *tracing* penularan COVID-19 untuk melakukan pelacakan penularan COVID-19.

### **1.4 Batasan Masalah**

Batasan masalah yang terkait dengan pengerjaan skripsi ini adalah perangkat lunak berbasis *mobile* yang dibangun hanya untuk perangkat lunak berbasis *mobile* dengan sistem operasi Android.

## **1.5 Metodologi**

Berikut adalah metodologi yang digunakan dalam penilitian ini:

- 1. Melakukan studi literatur. Tahapan ini dilakukan untuk mendalami dasar-dasar teori yang berhubungan dengan penelitian ini seperti COVID-19, proses *tracing*, *web service*, dan kode QR.
- 2. Menganalisis kebutuhan perangkat lunak dan merancang perangkat lunak. Tahapan ini dilakukan untuk mengetahui kebutuhan-kebutuhan yang diperlukan untuk membangun perangkat lunak yang sesuai. Perancangan yang dilakukan meliputi perancangan antarmuka dan perancangan basis data.
- 3. Mengembangkan perangkat lunak. Tahapan ini dilakukan untuk mengimplementasikan perangkat lunak untuk melakukan proses *tracing* penularan COVID-19.
- 4. Melakukan pengujian. Tahapan ini dilakukan untuk menguji apakah perangkat lunak yang dibangun sudah sesuai dengan perangkat lunak yang dibutuhkan.
- 5. Membuat kesimpulan dan saran. Tahapan ini dilakukan untuk membuat kesimpulan-kesimpulan dan saran yang diperoleh dari penelitian yang dilakukan.
- 6. Menulis dokumen skripsi. Tahapan ini dilakukan untuk menghasilkan dokumen skripsi yang dikerjakan pada penelitian ini.

### **1.6 Sistematika Pembahasan**

Sistematika pembahasan setiap bab pada penelitian ini adalah sebagai berikut:

1. Bab 1. Pendahuluan

Bab Pendahuluan berisi latar belakang tentang aplikasi *tracing* penularan COVID-19, rumusan masalah pembangunan aplikasi *tracing* penularan COVID-19, tujuan pembangunan aplikasi *tracing* penularan COVID-19, batasan masalah dalam pembangunan aplikasi *tracing* penularan COVID-19, metodologi pembangunan aplikasi *tracing* penularan COVID-19, dan sistematika pembahasan bab-bab pada skripsi ini .

2. Bab 2. Landasan Teori

Bab Landasan Teori berisi landasan teori COVID-19, proses *tracing* COVID-19, pengertian sistem informasi, jenis-jenis sitem informasi, tipe kode QR, library kode QR, pengertian *web service*, protokol dan standar *web service*, fitur android, pemrograman android dan pemrograman web.

3. Bab 3. Analisis

Bab Analisis berisi analisis masalah berdasarkan latar belakang yang menjelaskan alasan aplikasi ini dibangun, analisis sistem yang sejenis dengan aplikasi yang dibangun , analisis kebutuhan perangkat lunak aplikasi *tracing* penularan COVID-19, analisis alur kerja perangkat lunak aplikasi *tracing* penularan COVID-19, dan analisis pembangunan perangkat lunak aplikasi *tracing* penularan COVID-19.

4. Bab 4. Perancangan

Bab Perancangan berisi perancangan relasional basis data yang menjelaskan relasi antar entitas pada basis data, perancangaan fisik basis data yang meperlihatkan bentuk basis data yang digunakan, perancangan kelas perangkat lunak berbasis *mobile* dan perancangan antarmuka perangkat lunak aplikasi *tracing* penularan COVID-19.

5. Bab 5. Impelentasi dan Pengujian

Bab Implementasi dan Pengujian berisi implementasi dan pengujian. Implementasi dibagi menjadi lingkungan implementasi, implementasi basis data berdasarkan hasil rancangan, implementasi antarmuka perangkat lunak berbasis web dan *mobile* berdasarkan rancangan yang dibuat. Pengujian dibagi menjadi pengujian fungsional pada fitur-fitur perangkat lunak berbasis web dan *mobile* dan pengujian eksperimental melakukan proses pencatatan pada aplikasi *tracing* penularan COVID-19.

6. Bab 6. Kesimpulan dan Saran

Bab Kesimpulan dan Saran berisi kesimpulan dari hasil penelitian yang dilakukan dan saran yang diberikan untuk penelitian selanjutnya.